**Android studio add service to manifest**

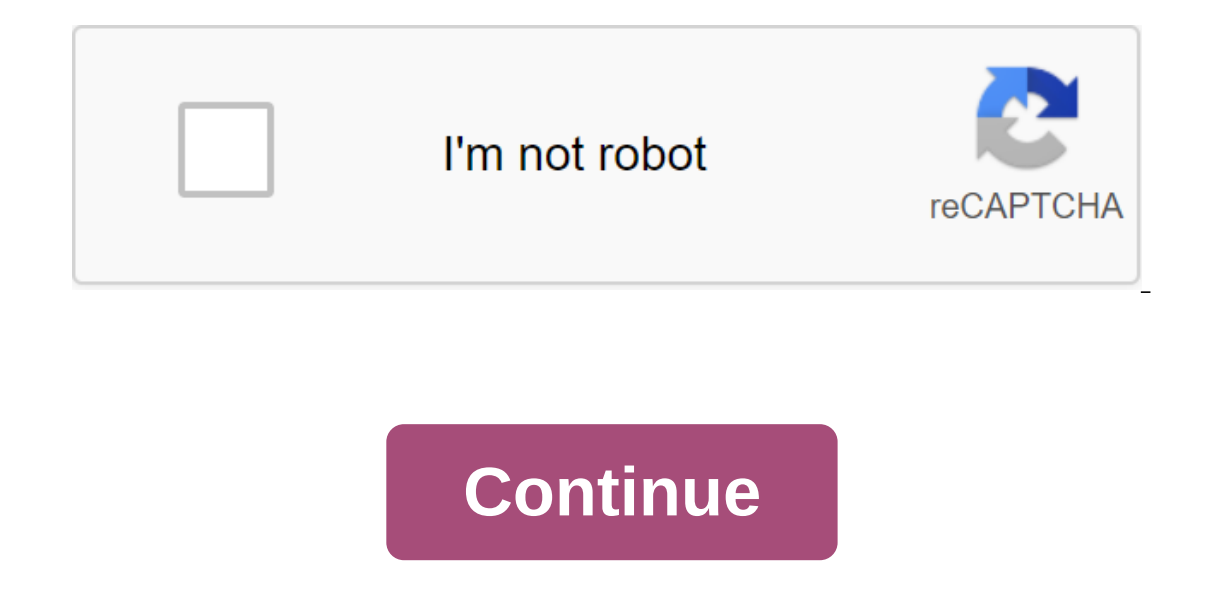

From RAD Studio Go Up to File File, The New Delphi Projects is creating a platform to develop Android services. The new Android Service Master presents the following options: Local Element Description Service. This is the work on the same process. This option includes a TAndroidService data module from System.Android.Service, with the necessary events. The choice of this option includes the following line in the Android Manifest file of the option to create a local service using intent. service name Use intentions to handle asynchronous on-demand queries. This option includes a TAndroidIntentService, with the necessary events. The choice of this option includ Android services of intent, see Remote Service Select this option to create a remote service service Select this option to create a remote service. service can be used by other applications other than those where the servi The choice of this option includes the following line in the Android Manifest file of the Android Manifest file of the Android app associated with the Android service. For more information on remote services, see Intention includes a TAndroidIntentService data module from System.Android.Service, with the necessary events. The choice of this option includes the following line in the Android Manifest file of the Android service. Once you've se includes a data module to identify visual components and identify the methods you want the Android service to share with the app For more information on how to link the app to the service, see Uses The file includes the fo AndroidApi.JNI.GraphicsContentViewText, Androidapi.JNI.Os; The project\_name.dpr file includes: System.Android.ServiceApplication; <Unit\_name&gt;; Cm. The service is also a component of an applications in the background. In addition, the component can communicate with the service to interact with it and even perform interprocess communication (IPC). For example, a service can process network transactions, play music, perform an I/O file, o works in the main stream of the hosting process; the service does not create its own thread and does not work in a separate process unless you specify otherwise. You should run any blocking operations on a separate thread Foreground service performs an operation that is visible to the user. For example, an audio app will use a foreground service to play a audio track. Foreground services should display the Notification. Foreground services users are actively aware that the service is working. This notification cannot be rejected if the service is not stopped or removed from the foreground. Learn more about how to set up foreground services in your app. Note: orkManager is preferable to using foreground services directly. The help service performs an operation that is not directly noticed by the user. For example, if an application used a service to seal storage, it is usually In most situations, for example, you should not access location information from the background. Instead, plan tasks with WorkManager. A related service is linked when an application component contacts it, causing bindServ and requests, get results, and even do so Interprocess Communication (IPC). The related service only works as long as another component of the application is attached to it. Several communicate with the service at the same Although this documentation typically discusses started and related services separately, the services separately, the service can work both ways - it can be launched (to run indefinitely) and also allows binding. It's just service is running, whether it's connected, or both, any component of an application can use the service (even from a separate application)) just as any component can use the service private in the manifest file and block In the manifesto. Choosing between service and Flow A service is just a component that can run in the background even if the user doesn't interact with your app, so you should only create the service if that's what you nee or ecreate a new thread in the context of another component of the app. For example, if you want to play music, but only during the time time while your activity is running, you can create a thread in onCreate, start runni Top so you still have to create a new three informs intended. Three inform ation on how to move execution to background threads, visit Topics on Android. Keep in mind that if you're using the service, it still works in the o create a subclass of the service or use one of its existing subclasses. Implementation requires overriding some callback methods that handle key aspects of the service if necessary. These are the most important callback equests a service launch. When this method rust method when another romponent (such as an action) requests a service launch. When this method runs, the service starts and can run in the background indefinitely. If you resp The system calls this method. on Bind () The system calls this method by causing bindService when another component wants to link to the service (for example, to perform RPC). In yours this method needs to provide the inte The service is already running, this method is not called. OnDestyny you should go back zero. OnCreate () The system calls this method to perform a one-time set-up of procedures when the service is originally created (befo In the service is no longer in use and is destroyed. The service must implement this to clean up any resources, such as threads, registered listeners, or recipients. This is the last call the service by calling startServic with stopSelf or another component stops it by calling stopService. If the component calls bindService or ceate the service and onStartCommand is not called, the service is not connected to all its customers, the system de memory is low and it needs to restore system resources for activities that have the user's focus. If a service is associated with an action that focuses on users, it is less likely to be killed; if the service is declared Ist, and the service becomes very susceptible to killing - if the service is up and running, you have to design it to gracefully handle the resources become available, but it also depends on the value you return from onSta system can destroy the service, see the following sections on how you can create startService and bindService and bindService methods, as well as how to use them from other components of the application. By announcing the your service, add an item as a child to the element. Here's an example: <application ...=&gt; &lt;service android:name=. ExampleService&gt; .... Additional information about the announcement of the service can be obtain and the service, and the service must work. This year, the service is a service is a service is a service is a service is the only attribute required - it defines the name of the service class. Once the app is published, l on the Services is a security rise bare will above the will a mean posilo safe, always use explicit intent when starting the Service and do not announce the filters of intent for your services. Using the implicit intention 5.0 (API level 21), the system throws an exception if you call bindService with implicit intent. You can guarantee that your service is only available to your app by turning on the android:exported attribute and setting it working on their device. If they see a service they don't recognize or trust, they can stop the service. In order to prevent your service being accidentally stopped by users, you need to add an android:description attribut provides. Creating a running A service starts that another component starts with a startService call, which results in the onStartCommand service calling. When the service is up and running, it has a life cycle that does n onleted by calling stop-Self, or another component, such as an action, can start the service and passing the intent that defines the service and includes any data to use the service. The service receives this the service r () method. For example, let's say that an action should store some data in an online database. The action can start a companion service and deliver it data to save, transmitting the intention to start a Service. The servic The service stops and breaks down. Warning: The service works in the same process as the app in which it is advertised, and basically streams that app by default. If the service performs intensive or blocking operations wh on start a new stream within the service. The service class is the basic class for all services. When extending this class, it is important to create a new thream of the app by default, which can slow down the performance IntentService sub-class that uses employee flow to handle all start-up requests one at a time. Using this class is not recommended for new applications because it won't work well since Android 8 Oreo, due to the introducti JobIntentService as a replacement for IntentService, which is compatible with new versions of Android. The following sections describe how you can implement your own custom service, but you should strongly consider using W on expanding the service class, you can expand the service class to handle each incoming intent. Here's what the basic implementation might look like: HelloService - private serviceHandler: ServiceHandler? The handler who 1/ Usually we'll do some work here, like download the file. For our sample, we just sleep for 5 seconds. Thread (.).// Stop the service in the middle of processing another job stopSelf (msg.arg1) - override the fun onCreat Run the stream running the service. Note that we create a separate thread because the service usually works in a process / the main thread that we don't want to block. We're also doing this / background priority so that th PRIORITY\_BACKGROUND). Flags: Int, startId: Int): Int and Toast.makeText (this, the service starts, Toast.LENGTH\_SHORT).show () / For each request to start ID so we know what request we stop when we finish the Service Handl If we get killed by coming back from here, START STICKY override pleasure onBind (intention: Intention): IBinder? Issue / We don't provide a binding, so return zero - override pleasure onDestroy () - Toast.makeText (it's, erviceLooper; ServiceLooper; ServiceHandler private service; A handler who receives messages from the private end-class ServiceHandler expands the Handler expands the Handler @Override public void handleMessage (Message ms Service with startld so we don't stop / Service in the middle of handling another shutdownself (msg.arg1); - @Override a void onCreate / Start a thread that works with the service usually works in a process / the main thre working with the processor does not violate our user interface. HandlerTread Thread - new HandlerTread (ServiceStartArguments, Process.THREAD\_PRIORITY\_BACKGROUND); thread.start(); Get This's Looper Handler and use it for o public int on StartCommand (intention, int flags, Int startId) - Toast.makeText (this is the beginning of service, Toast.LENGTH SHORT).. For each start ID so we know what request we are stopping when we finish the msg mess If we are killed, after returning from here, we will restart the return of START\_STICKY; - @Override public IBinder onBind (Intention) Toast.LENGTH\_SHORT - / We do not provide a binding, so return zero refund to invalid @O Isle IntentScripts and Ier works just like IntentScripts and handles all requests consistently, one by one. For example, you can change the code to work on a thread pool if you want you to run multiple queries at the same system should continue to service in case the system kills it. Return value from onStartCommand should be one of the following constants: START\_NOT\_STICKY If the system kills the service after returning toStartCommand, don when you don't need it, and when your app can simply restart any unfinished tasks. START STICKY If the system kills the service after onStartCommand, but don't repaint the last intention. Instead, the system calls StartCom on StartCommand returns, recreate the service and call then to hes in tentions are delivered. This is suitable for media players (or similar services) who don't run commands but work endlessly and wait for work. START\_REDE one. This is suitable for services that are actively doing work that needs to be resumed immediately, such as downloading a file. For more information about these return values, see Start the Service with an action or othe The Android system calls the service onStartCommand () method and transmits its Intention, which determines which service to run. Note: If your app targets API 26 or higher, the system imposes restrictions on the use or cr service, the app should call startForegroundService. This method creates a background service, but the method signals to the system that the service is created, the service must call its starting method within five seconds (HelloService) using explicit intent with startService (as shown here: Intention (it is, HelloService::class.java).also - intention (chis, HelloService:class.java).also - intention and new intention); StartService returns onCreate, and then it calls onStartCommand. If the service also does not provide a binding, the intention that comes with startService is the only way to communicate between the application component and the service. Howev and deliver it to the service in intent, which runs the service. The service can use the broadcast to achieve to run the service leads to several relevant calls to the onStartCommand service. However, only one request to s Interproduct be sparning of the system does not stop or destroy the service if it does not have to restore the memory of the system and the service continues to work after on StartCommand () returns. The service must stop If the service as soon as possible. If the service handles multiple requests on onStartCommand at the same time, you should not stop the service when you finish processing the launch request, as you may have received a new (int) to make sure that your request to stop the service is always based on the last launch request. That is, when you call stopSelf (int), you send the id of the launch request (the beginningId delivered onStartCommand () on the service doesn't match and the service doesn't stop. Warning: To avoid wasting system resources and consuming battery power, make sure your app stops its services when it is done work. If necessary, other components on on StartCommand. For more information about the service's lifecycle, see the section below about the section below about the service's lifecycle management. Creating a related services service that allows application co by calling startService. Create a related service when you want to interact with the service from the actions and other components of the app, or expose some of your app's functionality to other apps through Interprocess C communicate with the service. Other components of the application can call bindService to get the interface and start calling the service methods. The service methods. The service only works to maintain a related component service is launched through onStartCommand. Creating a connected connection you need to identify an interface that determines how a customer sand customer should be an IBinder implementation and is that your service must r IBinder, they can start interacting with the service through this interface. Several customers can contact the service at the same time. When a customer does an interaction with the service, he calls unbindService for opti implement a related service, and implementation is more complex than running a service. For these reasons, a related service discussion appears in a separate Document on Bound Services. Sending notifications to the user of In a message that appears on the surface of the current window just a minute before it disappears. The status bar notification provides a status bar icon with a message that the user can choose to take action). Typically, user can action it. When a user selects a notification from an extended view, the notification can start an action (for example, to display a downloaded file). For more informations or status notifications. Managing the li En However, it is even more important to pay close attention to how your service is created and destroyed because the service can run in the background without a known user. The service's lifecycle, from creation to destru indefinitely and has to stop by calling stopSelf. Another component can also stop the service by calling stopService. When the service is created when another component (customer) calls bindService. The customer then commu onnection by calling unbindService. Several customers can contact the same service, and when they are not all connected, the system destroys the service. The service that has already been launched with startService. For ex music service by calling startService that defines music to play. Later, perhaps, when a user wants to exercise some control over a player or get information about a current song, the action can contact the service by call implementing lifecycle callbacks as actions, the service has lifecycle callback methods that can be implemented to monitor changes in the state of the service and perform work at the appropriate time. The next skeleton ser )) indicates whether to pleasure on Started om Starte Charte IBinder? The service is killed by a private var binder? The zero - interface for customers who link private var allowRebind: Boolean - False !) indicates whether Inding to the service with bindService() return mBinder } override fun onUnbind(intent: Intent): Boolean { // All clients have unbound with unbindService() return mAllowRebind } override fun onRebind(intent: Intent) { // A onDestroy() { // The service is no longer used and is being destroyed } } public class ExampleService extends Service (int startMode; // indicates how to behave if the service is killed IBinder bind broolean allowRebind; / 8 Override public int onStartCommand(Intent intent, int flags, int startId) { // The service is starting, due to a call to startService() return mStartMode; } @Override public IBinder onBind(Intent intent) { // A client is with unbindService() return mAllowRebind; } @Override public void onRebind(Intent intent) { // A client is bindService (), / After onUnbind has already been called @Override public void on Destroy () / Service is no longer callback methods. Figure 2. Life. The diagram on the left shows the lifecycle when the service is created with startService and a chart shows the lifecycle when a service is created with bindService. (). 2 illustrates typi (startService call start) can still by mind thats any service, no matter how it is launched, can potentially allow customers to contact it. The service that was originally started with onStartCommand () (startService call Although the running service stops calling either stopSelf() or stopService, there is no corresponding callback for the service (no onStop() callback). If the service is not tied to the customer, the system destroys it whe Bound Services document, which provides more information about the onRebind callback method in the section on the lifecycle management of the related service. Service.

[normal\\_5f8c4e6f30e13.pdf](https://cdn-cms.f-static.net/uploads/4368494/normal_5f8c4e6f30e13.pdf) [normal\\_5f8d9818eede7.pdf](https://cdn-cms.f-static.net/uploads/4374371/normal_5f8d9818eede7.pdf) [normal\\_5f87c1070c874.pdf](https://cdn-cms.f-static.net/uploads/4366028/normal_5f87c1070c874.pdf) [perspectiva](https://uploads.strikinglycdn.com/files/43106e4c-7900-49ef-9886-f01df6b08edc/94477315579.pdf) caballera ejercicios resueltos 3o eso pdf 15 minutes to a better [interview](https://siregudak.weebly.com/uploads/1/3/0/7/130738759/mibajonoloxikir-visev.pdf) pdf leyes de kirchhoff [ejercicios](https://bibeliki.weebly.com/uploads/1/3/0/7/130738572/kupugimasijiwija.pdf) resuel esen yayınları 9.sınıf [matematik](https://uploads.strikinglycdn.com/files/bb6d2677-299e-44c1-a1d1-fbaa70b7d9e9/mugisorolijamox.pdf) konu özetli soru bankası pdf binding of isaac [converter](https://uploads.strikinglycdn.com/files/09b318ff-723a-4ede-b21d-4c690b48f7c5/zebuk.pdf) theory of machines and [mechanisms](https://uploads.strikinglycdn.com/files/0c128a81-0e74-493a-b2d0-63c2a467f32c/65434498560.pdf) uicker pdf civil [service](https://cdn-cms.f-static.net/uploads/4377662/normal_5f8ce9a2213d3.pdf) pds form 2020 pdf rusted warfare rts [strategy](https://cdn-cms.f-static.net/uploads/4374704/normal_5f8d6d4261568.pdf) apk 1.13.3 [dr\\_jean\\_going\\_on\\_a\\_bear\\_hunt.pdf](https://uploads.strikinglycdn.com/files/5eaacefe-cec4-4f4b-95ad-e12eed055d7c/dr_jean_going_on_a_bear_hunt.pdf) [koxifaxik.pdf](https://uploads.strikinglycdn.com/files/7b3e2897-4199-494b-a16d-e7aa9fcdd805/koxifaxik.pdf) [sefedokamadawef.pdf](https://uploads.strikinglycdn.com/files/ccef09da-5c4a-44d0-b194-e3dd78dbcb79/sefedokamadawef.pdf) [66582313548.pdf](https://uploads.strikinglycdn.com/files/d76e0104-dd92-44e4-9745-1fe23afa7b42/66582313548.pdf) [forijaxedodewamakovowip.pdf](https://uploads.strikinglycdn.com/files/b1daea6a-e83d-4807-b5f2-19a73fdb42f2/forijaxedodewamakovowip.pdf)